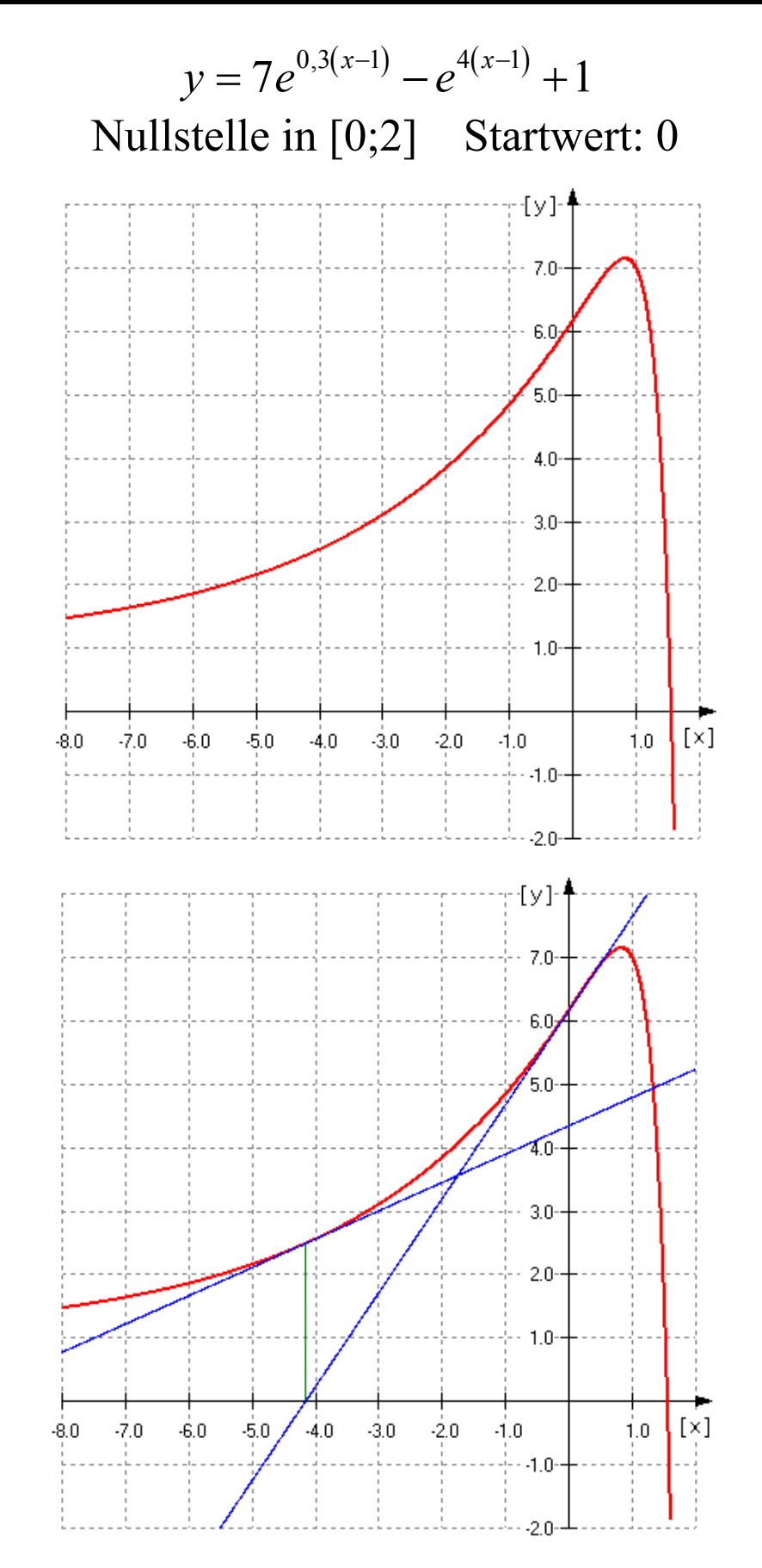

Das Verfahren divergiert (geht gegen unendlich).

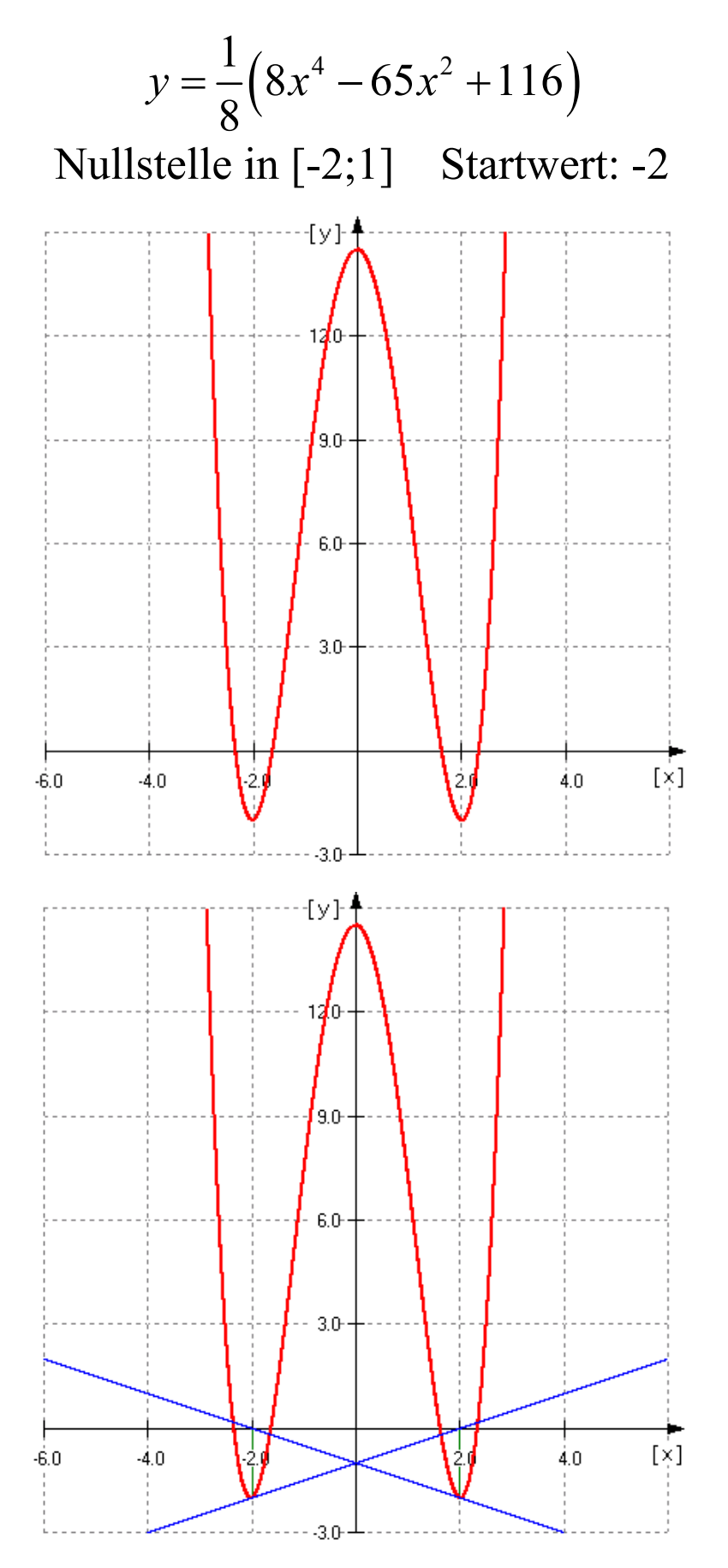

Das Verfahren divergiert (pendelt zwischen zwei Werten).

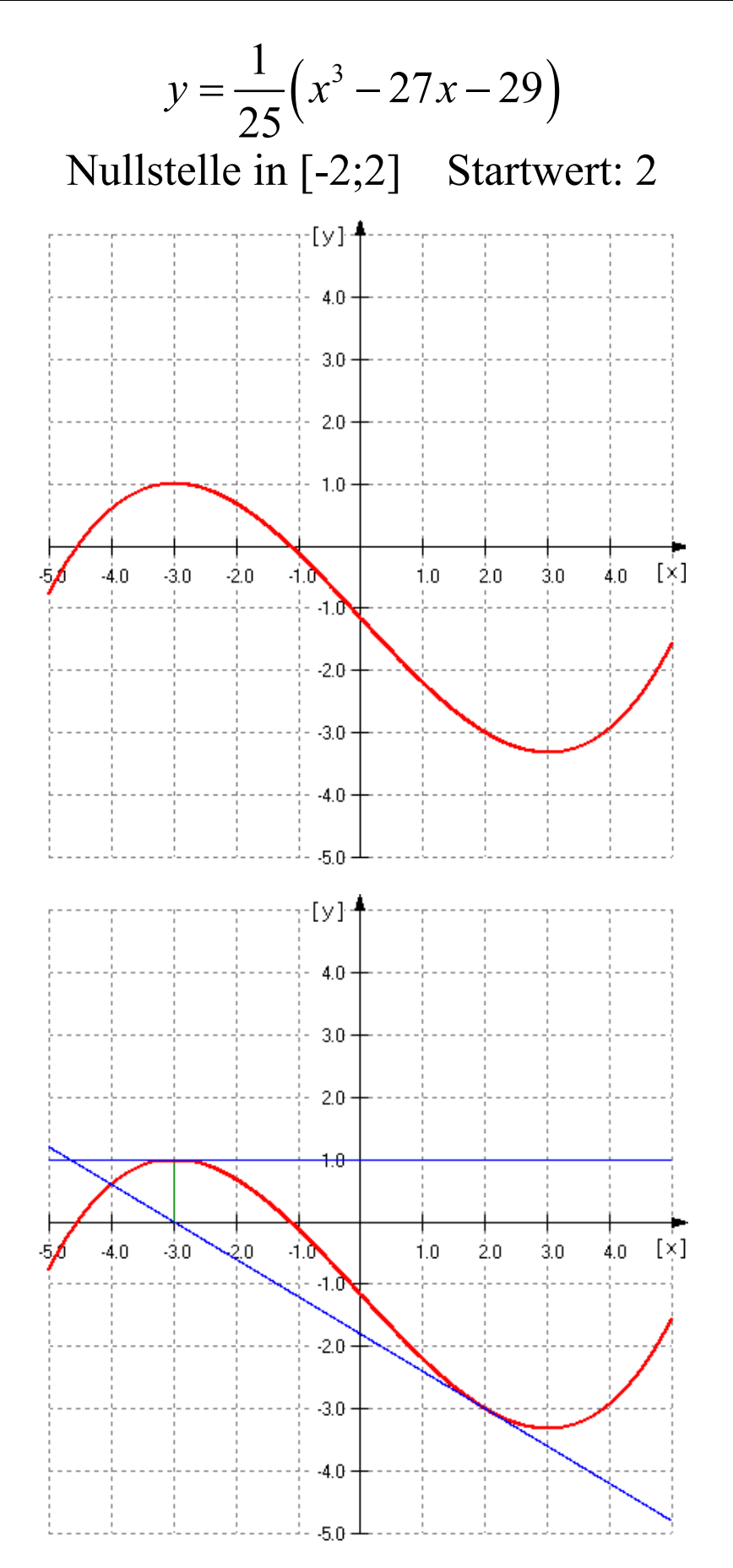

Das Verfahren bricht ab, da im Verlauf ein Extremwert auftritt.

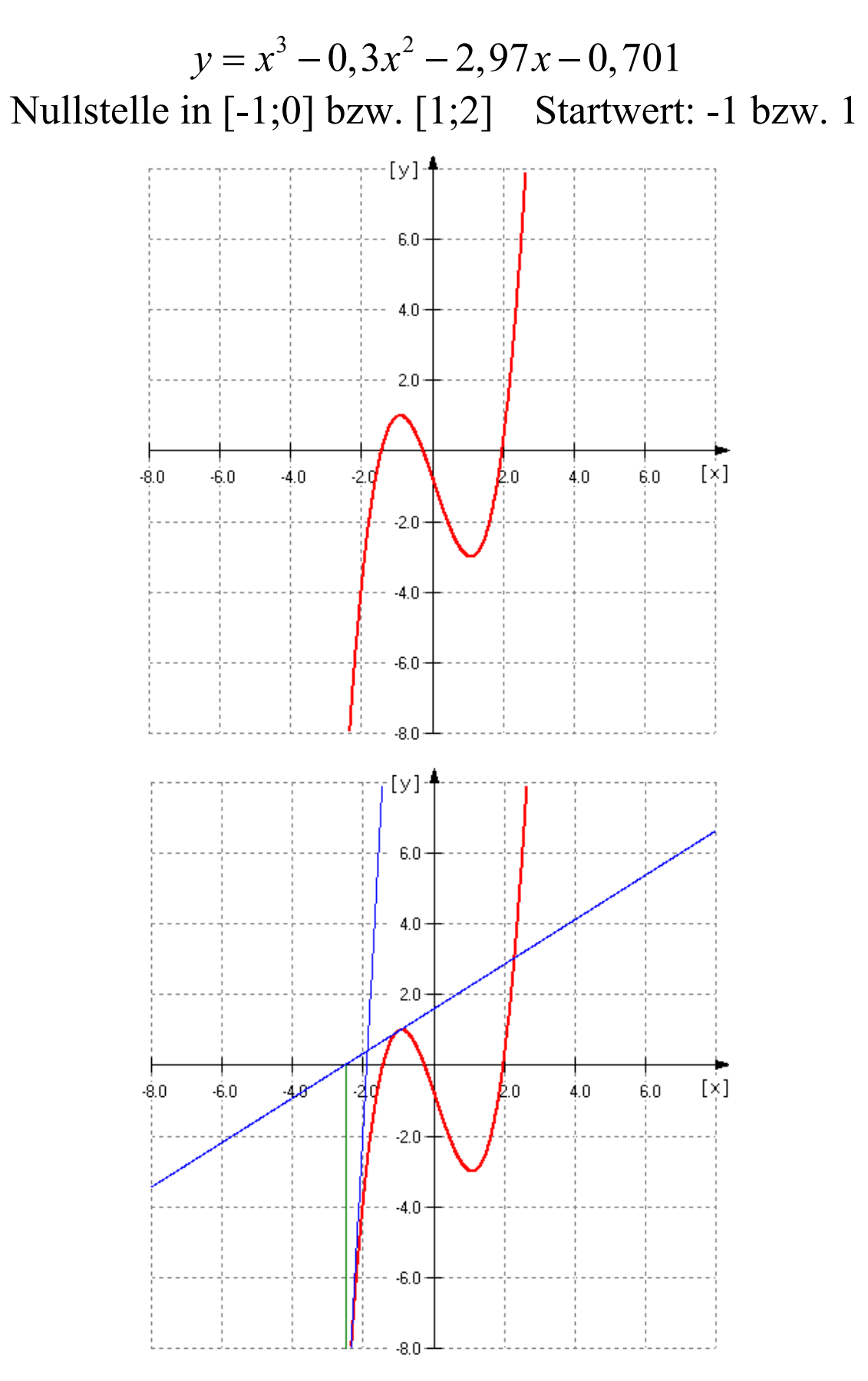

Das Verfahren konvergiert nicht gegen die gewünschte Nullstelle.